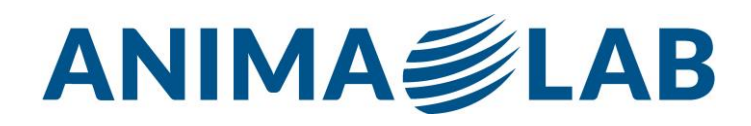

# **System Requirements for ADInstruments Software**

## **SOFTWARE VERSION**

### **Lt**

Windows 8 or later The latest version of one of these browsers: Internet Explorer, Firefox, Chrome or Safari Broadband internet connection Windows RT is not supported We recommend the following additional minimum system requirements for data sampling in Lt:

2GB RAM minimum, 4GB recommended Modern Intel or AMD Desktop CPU having 2 or more cores 5GB free hard disk space Available USB port (version 2 or later) For more information on data sampling support, you can reference this page on our website.

### **Lt LabStation**

Windows 8 or later 2GB RAM minimum, 4GB recommended Modern Intel or AMD Desktop CPU having 2 or more cores 5GB free hard disk space Available USB port (version 2 or later) Broadband internet connection required for authoring and recommended for receiving updates LabChart Lightning Minimum operating system: Windows 10 64 bit or later USB interface for operation with PowerLab Minimum screen resolution of 1366x768 The latest version of one of these browsers: Internet Explorer, Firefox, Chrome or Safari Internet connection: Although Lightning can be used offline, an internet connection is required for online product updates and license verification WebGL 2.0-compatible graphics hardware Running inside a VM is not supported

### **LabChart 8**

LabChart 8.1.5 or later requires Windows 8.1 or later LabChart 8.0 to 8.1.4 are not compatible with Windows 10 or 11, and require Windows 8.1 Microsoft .NET Framework 4 or later Internet Explorer 8.0 or later USB interface for operation with PowerLab Minimum screen resolution of 1280 x 768 to support common projector settings LabChart Reader 8 LabChart Reader 8.1.5 or later requires Windows 8.1 or later LabChart Reader 8.0 to 8.1.2 are not compatible with Windows 10 or 11, and require Windows 8.1 Microsoft .NET Framework 4.0 Internet Explorer 8.0 or later

### **LabChart 7**

LabChart 7.3.8 or later requires Windows 10 or later LabChart 7.3.7 or later requires Windows 8.1

Animalab, s.r.o.

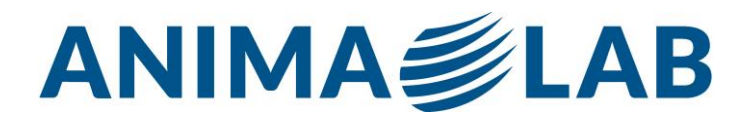

Microsoft .NET Framework 2.0 SP2 or 3.5 SP1 or later **LabChart Reader 7** Windows 8.1 (32-bit and 64-bit editions) (7.3.7 or later) Microsoft .NET Framework 2.0 SP2 or 3.5 SP1 or later SOFTWARE VERSION mac MACINTOSH Lt supports the following browsers on versions of Mac OS that Apple currently support: Safari, Chrome, Firefox (video is not fully optimized in Firefox for Mac) Broadband internet connection Sampling is not currently supported on Mac OSX **LabChart Lightning**

Minimum operating system: macOS 10.14 "Mojave" or later

LabChart Lightning 1.4 or later are compatible with both the Apple Silicon Mac and the x86 Intel Mac LabChart Lightning 1.0 to 1.3 are not compatible with the Apple Silicon Mac and require the x86 Intel Mac USB interface for operation with PowerLab

Minimum screen resolution of 1366x768

The latest version of one of these browsers: Internet Explorer, Firefox, Chrome or Safari

Internet connection: Although Lightning can be used offline, an internet connection is required for online product updates and license verification

WebGL 2.0-compatible graphics hardware

LabChart 8 Mac

Lt

OS X v10.8 Mountain Lion or later (LabChart 8.1.1 or later is required for Mac OS X 10.11 El Capitan) LabChart 8.1.20 or later are compatible with both the Apple Silicon Mac and the x86 Intel Mac LabChart 8.0 to 8.1.18 are not compatible with the Apple Silicon Mac and require the x86 Intel Mac LabChart 7

Mac OS X from 10.4 to 10.14 (LabChart 7.2.3 or later is required for Mac OS X 10.7 Lion) LabChart 7 is not compatible with the Apple Silicon Mac and requires the x86 Intel Mac LabChart Reader 7 (7.3 or later)

Mac OS X 10.6 or later

LabChart Reader 7 is not compatible with the Apple Silicon Mac and requires the x86 Intel Mac

### **SOFTWARE VERSIONANDROID**

Lt At least 1.2GHz quad-core CPU At least 1GB of RAM Internet connection Latest version of Chrome for Android Data sampling is not supported Lesson authoring is not currently supported on phones and tablets

### **SOFTWARE VERSIONIOS**

Lt Latest version of Safari or Chrome on any version of iOS that Apple currently supports Internet connection Data sampling is not supported Lesson authoring is not currently supported on phones and tablets

#### **SOFTWARE VERSIONCHROME OS** Lt

Chromebook devices running the latest version of Chrome OS At least a 1.8GHz quad core CPU

Animalab, s.r.o.

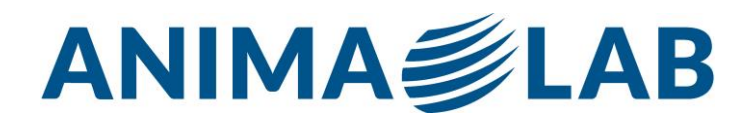

At least 4GB of RAM Internet connection Data sampling is not supported

### **Software Features**

Lt LabStation's cutting edge functionally allows you to fully customise features to adapt to your teaching style, saving you time in preparation – and encouraging greater engagement with your students.

#### **PowerLab Data Acquisition**

Lt LabStation allows you to add custom LabChart settings files to Data Sampling or Scope Sampling panels so that students can record live physiological data, or you can provide Read-only Data for your students to analyze. Lt LabStation has built-in presets for various applications including EMG, Blood Pressure, ECG, Spirometry flow and volume, and Pulse and heart rate.

#### **Data Analysis**

Students can use the region selector, point selector, marker, and value panels to analyze their recorded data.

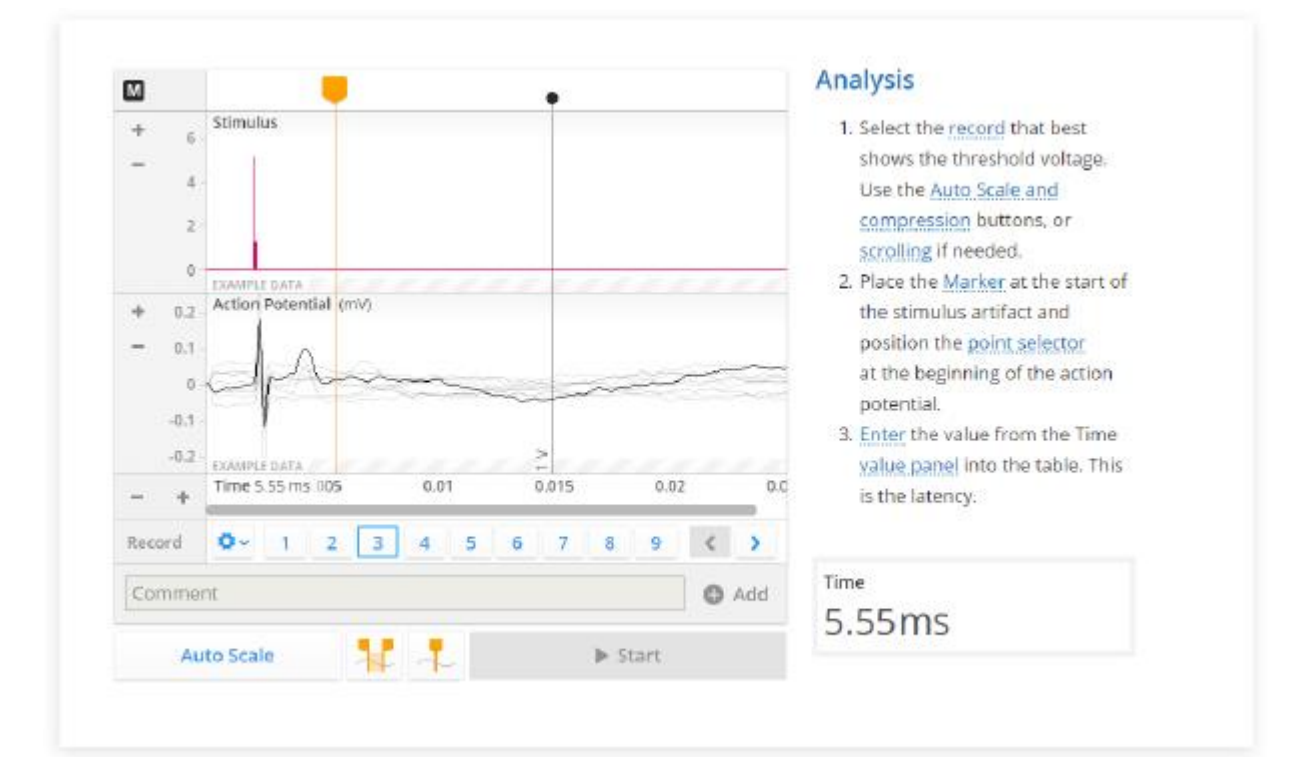

#### **Lessons**

Lt LabStation makes it easy to author beautiful and interactive lessons. Lessons can be anything from a tutorial, lecture, presentation, lab, assessment, or even an exam. Each lesson is filled with different panel types that allow you to add in information, questions, and multimedia aids to get your students engaged in the material. Lessons can be stand-alone or grouped together into modules.

Animalab, s.r.o.

Dědinská 29 161 00 Praha 6 Ph.: +420 608 886 028  $E: info@animalab.cz$ 

Tax number: CZ03325008

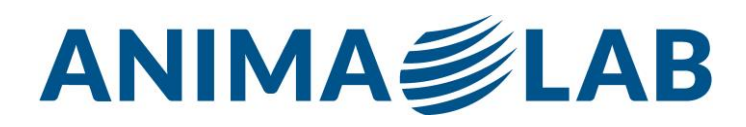

### **Authoring**

Each time a lesson is edited a revision is recorded so you can see who has worked on the lesson, view previous revisions, add comments if you've reached a milestone, or even restore an older version if needed.

#### **Drag and Drop content**

Create lessons quickly using Lt LabStation's drag and drop feature. You can drag text and images from existing resources and drop them in Lt LabStation to create different questions and even tables. Panels can be easily moved around so that your page always looks beautiful.

### **Question Panel Types**

Lt LabStation has standard Text Question and Multi-Choice questions, as well as Label Image, Upload and Annotate Image, Categories, Table Questions, and Drag and Drop questions to allow you to teach the way you want to teach. Mix and match panels to make engaging, memorable lessons!

### **Tables and graphs**

Students can enter data into tables or spreadsheets and choose how to plot this data on graphs, or you can present information yourself to create beautiful Bar, Line, or Scatter Graphs.

### **Multimedia Panels**

Video and Audio files can be added to make your lessons richer. Add images and closed caption files to your videos too.

#### **Layers of Content**

Lt LabStation allows you to add extra information for those students who need it via the Background page, or you can add more information to selected text using popups.

#### **Report Page**

Completion pages can be added to the end of lessons if you want your students to Complete or Commit their work. Selecting Show report turns this page into a Report page with all of the questions listed by page. If PDF grading is enabled, students are able to download a PDF of the report, or email this to a selected recipient.

Animalab, s.r.o.

Tax number: CZ03325008